Հավելված № 4 Հաստատված է Հայաստանի Հանրապետության hանրային ծառայությունները կարգավորող hանձնաժողովի 2008 թ մայիսի 23-ի № 284U որոշմամբ

## Sեղեկատվություն ստացված գրավոր հարցադրումների, բողոքների բնույթի և դրանց արձագանքման ubpupun<br>Lihauptan

## «Chnwy-ջրմուղկոյուղի» ΦԲԸ

ընկերություն

4-րդ եռամսյակ 2010թ.

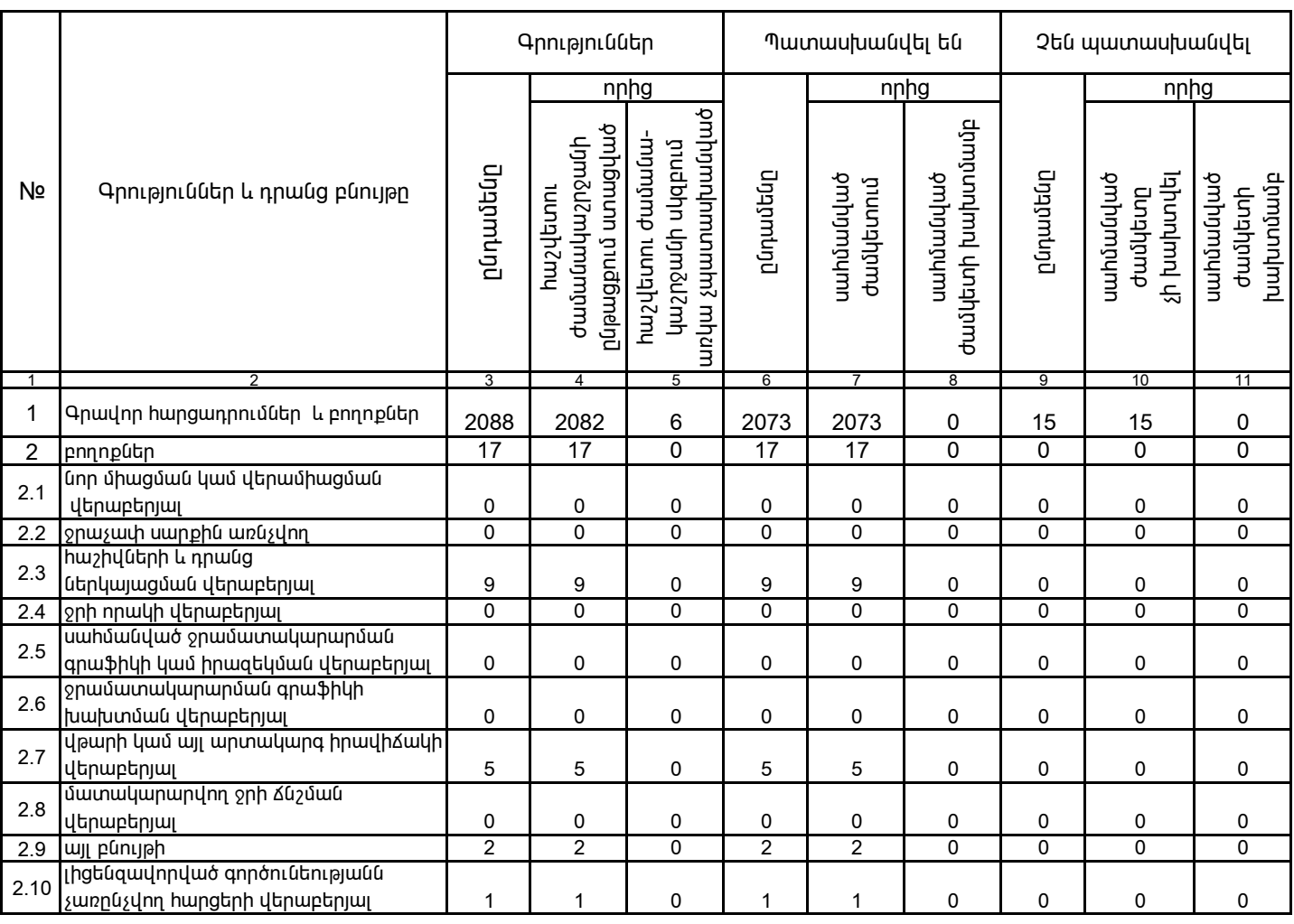

1. Տեղեկատվությունը ներկայացվում է յուրաքանչյուր եռամսյակի համար` մինչև հաշվետու եռամսյակին հաջորդող ամսվա 25 -ը:

2. Stntuununingniun utplununguniu t umu titunniumhu nunptpuunu Microsoft Excel onuqnnu: